#### Relative Zeitangaben mit der eingebauten PHP-Funktion strtotime() erstellen Dr. Volker Thormählen, 11. Juni 2019

## **Inhalt**

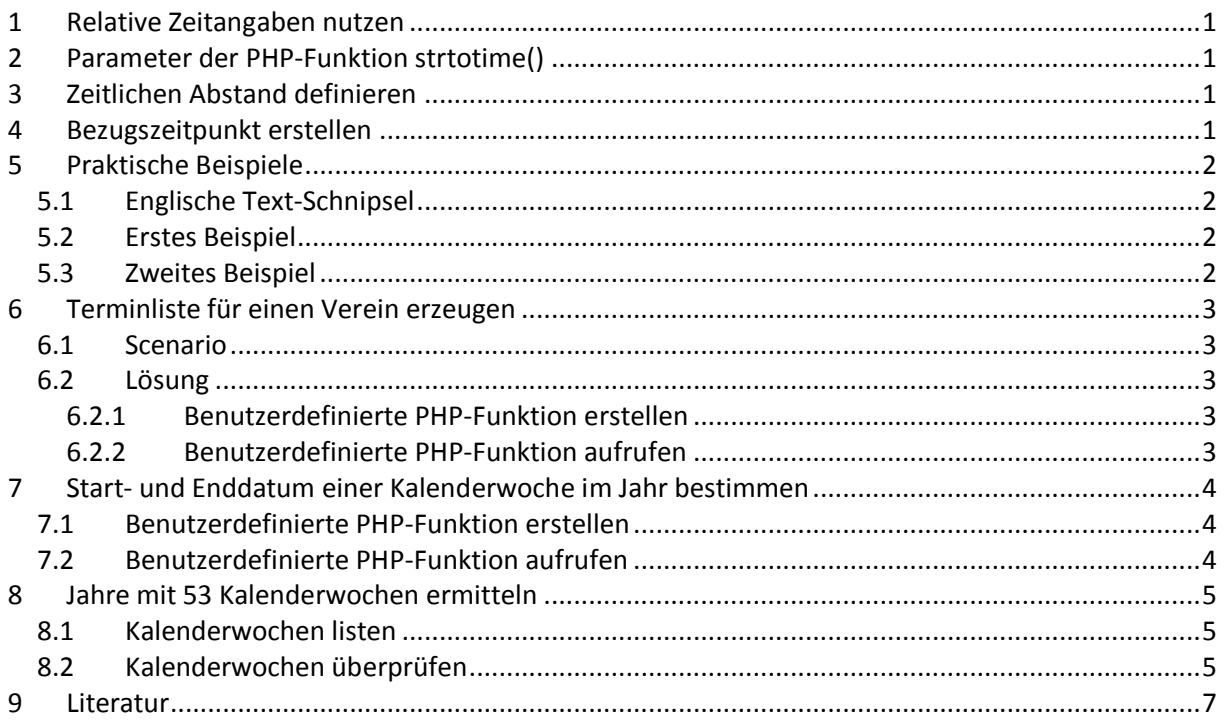

# **Abbildungen**

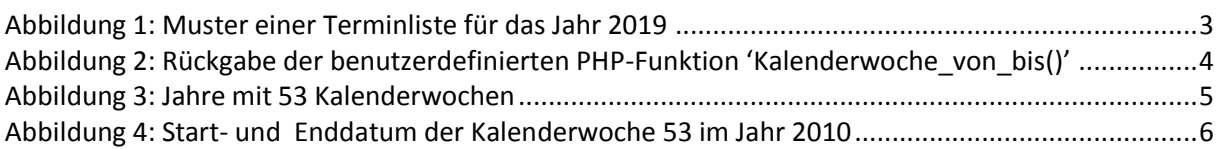

# **Listings**

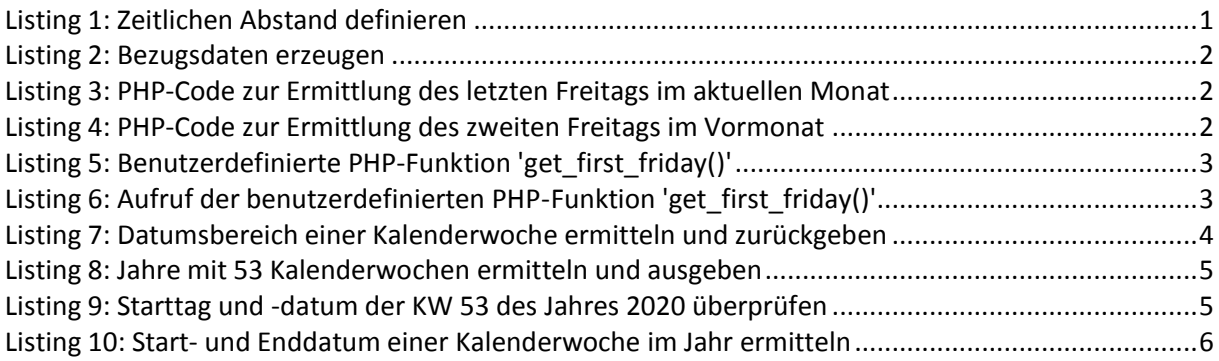

# **Tabellen**

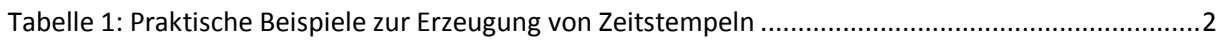

## <span id="page-1-0"></span>**1 Relative Zeitangaben nutzen**

In diesem Beitrag wird beschrieben, wie *relative Zeitangaben* genutzt werden können. Die Skriptsprache PHP enthält die eingebaute Funktion *strtotime()*, die sich dafür geeignet. Sie erwartet bis zu zwei Parameter, die nachfolgend erörtert werden.

Anhand zahlreicher Beispiele wird des Weiteren gezeigt, wie die genannte Funktion in der Praxis angewandt werden kann.

Grundkenntnisse der Skriptsprache PHP werden vorausgesetzt.

### <span id="page-1-1"></span>**2 Parameter der PHP-Funktion strtotime()**

Die eingebaute PHP-Funktion *strtotime()***<sup>1</sup>** kann verwendet werden, um *relative* Zeitangaben zu generieren. Sie wandelt ein beliebiges in englischer Schreibweise angegebenes Datum in einen UNIX-Zeitstempel um. Sie benötigt bis zu zwei Parameter:

- Der erste Parameter enthält den gewünschten zeitlichen Abstand zum Bezugszeitpunkt, zum Beispiel "+1 week".
- Im zweiten Parameter wird ein Bezugszeitpunkt in Form eines Zeitstempels definiert. Falls dieser fehlt, wird die aktuelle Systemzeit verwendet.

# <span id="page-1-2"></span>**3 Zeitlichen Abstand definieren**

Der zeitliche Abstand wird beispielsweise wie folgt definiert (s. [Listing 1,](#page-1-4) grau hinterlegte engl. Texte):

```
<?php \sqrt{2} / Ergebnis
echo date('d.m.Y', strtotime("now")), "\n"; \langle/ 11.06.2019 (=> heute)
echo date('d.m.Y', strtotime("14 September 2000")), "\n"; // 14.09.2000
echo date('d.m.Y', strtotime("+1 day")), "\n"; \qquad // 12.06.2019
echo date('d.m.Y', strtotime("+1 week")), "\n"; // 18.06.2019
echo date('d.m.Y', strtotime("+1 week 2 days")), "\n"; // 20.06.2019
echo date('d.m.Y', strtotime("next Friday")), "\n"; \qquad // 14.06.2019
echo date('d.m.Y', strtotime("last Monday")), "\n"; // 10.06.2019
?>
```
**Listing 1: Zeitlichen Abstand definieren**

## <span id="page-1-4"></span><span id="page-1-3"></span>**4 Bezugszeitpunkt erstellen**

 $\overline{a}$ 

Mit der eingebauten PHP-Funktion *mktime()* kann der Bezugszeitpunkt *\$heute* erstellt werden, beispielsweise für den 11.06.2019 mit dieser Syntax: *mktime*("stunden", "minuten", "sekunden", "monat", "tag", "jahr") (s. [Listing 2](#page-2-4)):

```
// Datum $heute erzeugen mit der eingebauten PHP-Funktion mktime().
$tm = mktime(0, 0, 0, 6, 11, 2019);$heute = date('d.m.Y', $tm);echo $heute.'<br>>>>; // Ergebnis: 11.06.2019
```
<sup>1</sup> Die PHP-Funktion *strtotime()* arbeitet mit dem sog. *timestamp.* Er wird seit dem 1.1.1970 im Sekundentakt hochgezählt. Deshalb können Daten davor nicht ermittelt werden.

```
// Datum $jetzt erzeugen mit der eingebauten PHP-Funktion time().
date_default_timezone_set("Europe/Berlin");
$tm = time();
$jetst = date('d.m.Y',$tm);
```
**Listing 2: Bezugsdaten erzeugen**

<span id="page-2-4"></span>Alternativ kann der Bezugszeitpunkt *\$jetzt* mit der eingebauten PHP-Funktion *time()* erzeugt werden (s. [Listing 2\)](#page-2-4).

# <span id="page-2-0"></span>**5 Praktische Beispiele**

### <span id="page-2-1"></span>**5.1 Englische Text-Schnipsel**

Die Webseite [1] beschreibt verschiedene relative Datums- /Zeitangaben, die der sog. Parser der eingebauten PHP-Funktion *strtotime()* versteht. [Tabelle 1](#page-2-7) enthält praktische Beispiele:

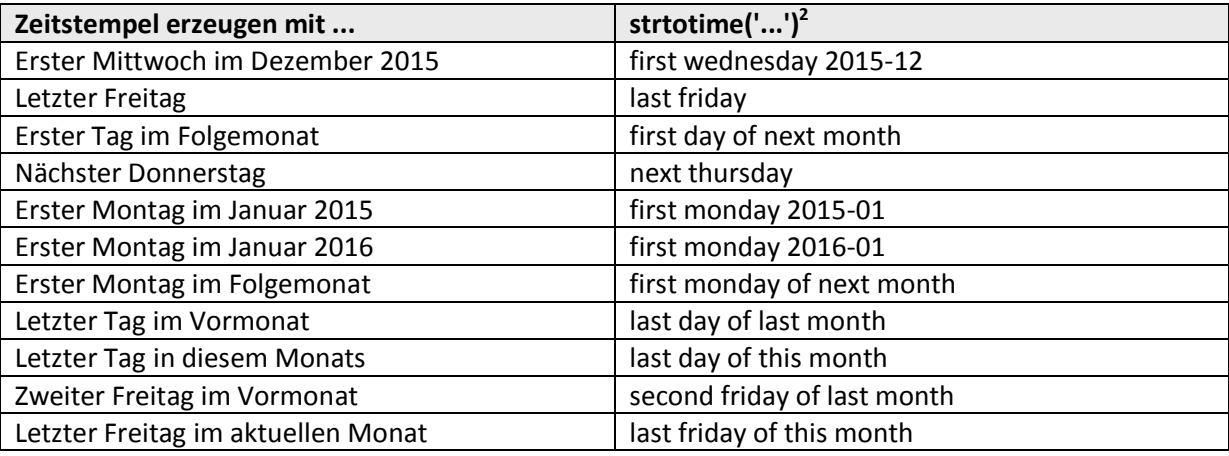

**Tabelle 1: Praktische Beispiele zur Erzeugung von Zeitstempeln**

### <span id="page-2-7"></span><span id="page-2-2"></span>**5.2 Erstes Beispiel**

Angenommen, das aktuelle Systemdatum ist der 12.06.2019. Mit folgendem PHP-Code kann der in [Tabelle 1,](#page-2-7) Sp. 2, letzte Zeile, enthaltene englische Text angewandt werden:

```
echo date('D, d.m.Y', strtotime('last friday of this month'));
```
**Listing 3: PHP-Code zur Ermittlung des letzten Freitags im aktuellen Monat**

<span id="page-2-5"></span><span id="page-2-3"></span>Das Ergebnis ist: Fri, 28.06.2019.

#### **5.3 Zweites Beispiel**

Angenommen, das aktuelle Systemdatum ist wiederum der 12.06.2019. Mit folgendem PHP-Code kann der in [Tabelle 1,](#page-2-7) Sp. 2, zweitletzte Zeile, enthaltene englische Text angewandt werden:

echo date('D, d.m.Y', strtotime('second friday of last month'));

**Listing 4: PHP-Code zur Ermittlung des zweiten Freitags im Vormonat**

<span id="page-2-6"></span>Das Ergebnis ist: Fri, 10.05.2019

1

<sup>&</sup>lt;sup>2</sup> Quelle: In Anlehnung an [3]

# <span id="page-3-0"></span>**6 Terminliste für einen Verein erzeugen**

#### <span id="page-3-1"></span>**6.1 Scenario**

Angenommen, ein beliebiger Verein (z. B. Kegler, Wanderer, Sänger oder dergleichen) trifft sich regelmäßig am 1. Freitag eines Monats. Für das Jahr 2019 soll dafür eine Terminliste angefertigt werden. Diese soll wie folgt aussehen (s[. Abbildung 1\)](#page-3-5):

| Wir treffen uns im Jahr 2019 am: |
|----------------------------------|
| Freitag, den 04.01.2019          |
| Freitag, den 08.02.2019          |
| Freitag, den 08.03.2019          |
| Freitag, den 05.04.2019          |
| Freitag, den 03.05.2019          |
| Freitag, den 07.06.2019          |
| Freitag, den 05.07.2019          |
| Freitag, den 02.08.2019          |
| Freitag, den 06.09.2019          |
| Freitag, den 04.10.2019          |
| Freitag, den 08.11.2019          |
| Freitag, den 06.12.2019          |

**Abbildung 1: Muster einer Terminliste für das Jahr 2019**

#### <span id="page-3-5"></span><span id="page-3-2"></span>**6.2 Lösung**

#### <span id="page-3-3"></span>**6.2.1 Benutzerdefinierte PHP-Funktion erstellen**

Benötigt wird eine benutzerdefinierte PHP-Funktion mit dem Namen '*get\_first\_friday()'*. Dieser Funktion wird das relevante Jahr in der PHP-Variablen \$yr übergeben, s. [Listing 5:](#page-3-6)

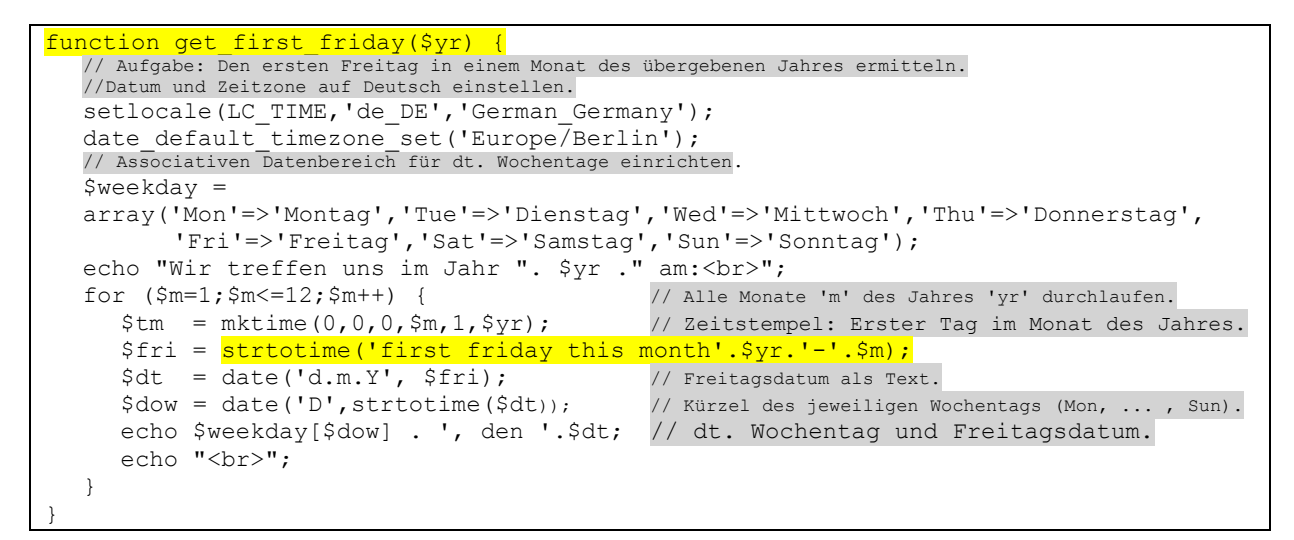

**Listing 5: Benutzerdefinierte PHP-Funktion 'get\_first\_friday()'**

#### <span id="page-3-6"></span><span id="page-3-4"></span>**6.2.2 Benutzerdefinierte PHP-Funktion aufrufen**

Der Aufruf der PHP-Funktion *'get\_first\_friday()*' erfordert zwei PHP-Codezeilen (s[. Listing 6\)](#page-3-7):

```
<?php
$yr = 2019; // Kalenderjahr
get first friday($yr); //Aufruf dieser Funktion
?>
```
**Listing 6: Aufruf der benutzerdefinierten PHP-Funktion 'get\_first\_friday()'**

# <span id="page-4-0"></span>**7 Start- und Enddatum einer Kalenderwoche im Jahr bestimmen**

### <span id="page-4-1"></span>**7.1 Benutzerdefinierte PHP-Funktion erstellen**

Das Start- und Enddatum einer bestimmten Woche eines Kalenderjahres kann mit der benutzerdefinierten PHP-Funktion '*Kalenderwoche\_von\_bis()*' bestimmt werden. An diese Funktion müssen ein Kalenderjahr und eine gültige Kalenderwoche übergeben werden. Doppelt zur Anwendung kommen dabei zwei eingebauten PHP-Funktionen (s. [Listing 7\)](#page-4-4):

- *date* Formatiert ein Datums- oder eine Zeitangabe.
- *strtotime* Wandelt ein beliebiges in englischer Schreibweise angegebenes Datum in einen Zeitstempel (engl. *timestamp*) um. Das Kürzel 'W' hinter dem Bindestrich symbolisiert eine best. Kalenderwoche (engl. *Week*) im Jahr. Diese muss zweistellig sein.

```
function Kalenderwoche_von_bis($jahr, $woche) {
  return 'Montag, den ' .date("d.m.Y",strtotime("{$jahr}-W{$woche}")).' bis '.
          'Sonntag, den '.date("d.m.Y",strtotime("{$jahr}-W{$woche}-7"));
}
```
**Listing 7: Datumsbereich einer Kalenderwoche ermitteln und zurückgeben**

<span id="page-4-4"></span>Bei Vorgabe der 1. Kalenderwoche des Jahres 2019 lautet der Rückgabewert der Funktion:

```
Die Kalenderwoche 01 des Jahres 2019 fällt in diesen Datumsbereich: 
Montag, den 31.12.2018 bis Sonntag, den 06.01.2019
```
**Abbildung 2: Rückgabe der benutzerdefinierten PHP-Funktion 'Kalenderwoche\_von\_bis()'**

### <span id="page-4-2"></span>**7.2 Benutzerdefinierte PHP-Funktion aufrufen**

Zum Aufruf der oben genannten Funktion (s. [Listing 7\)](#page-4-4) sind folgende PHP-Anweisungen erforderlich:

```
<?php
// Das relevante Kalenderjahr bestimmen.
$jahr = date('Y',strtotime('this year'));
// Zahl der Wochen im Kalenderjahr bestimmen:
// Der 28. Dezember liegt immer in der letzten Kalenderwoche eines Jahres.
$kw_im_jahr = date('W', strtotime('28 December $jahr'));
// Kalenderwoche vorgeben.
$kw = '52';// Vorgegebene Kalenderwoche auf Gültigkeit prüfen und ggf. berichtigen.
$kw = ($kw > $kw \text{ im }jahr) ? $kw \text{ im }jahr : $kw;// Start- und Enddatum der gewählten Kalenderwoche ausgeben.
echo 'Die Kalenderwoche '.$kw .' des Jahres '.$jahr.' fällt in diesen 
Datumsbereich: ';
echo Kalenderwoche Von bis($jahr, $kw);
?>
```
Zum benutzerfreundlichen Aufruf dieser benutzerdefinierten PHP-Funktion bietet sich die Erstellung eines HTML-Formular mit zwei Eingabefeldern und entsprechenden Plausibilitätsprüfungen an. Darauf wird hier aus Platzgründen verzichtet.

## <span id="page-5-0"></span>**8 Jahre mit 53 Kalenderwochen ermitteln**

#### <span id="page-5-1"></span>**8.1 Kalenderwochen listen**

In diesem und im folgenden Gliederungspunkt (s. [8.2,](#page-5-2) S. [5\)](#page-5-2) wird die eingebaute PHP-Funktion *'strtotime()*' erneut angewandt.

Mit einer Zählschleife von 2009 bis 2021 sollen alle Jahre gelistet werden, die 53 Kalenderwochen umfassen:

```
<?php
for ($yr=2009;$yr<=2021;$yr++){
  \text{Sdate string} = \text{Syr.} " - 12 - 28";
  $kw = date("W",strtotime($date_string));
  if (Skw == '53') {
     echo "Das Jahr ".$yr." hat ".$kw. (" Kalenderwochen<br>";
   }
}
?>
```
**Listing 8: Jahre mit 53 Kalenderwochen ermitteln und ausgeben**

<span id="page-5-4"></span>Bei Verwendung der PHP-Funktion *strtotime()* ergibt sich:

Das Jahr 2009 hat 53 Kalenderwochen Das Jahr 2015 hat 53 Kalenderwochen Das Jahr 2020 hat 53 Kalenderwochen

**Abbildung 3: Jahre mit 53 Kalenderwochen**

### <span id="page-5-3"></span><span id="page-5-2"></span>**8.2 Kalenderwochen überprüfen**

Überprüfung, ob die Kalenderwoche 53 des Jahres 2020 am Montag, den 28.12.2020 beginnt:

```
<?php
$kw = new DateTime('2020-W53'); // Die Kalenderwoche muss zweistellig sein!
\daggerdt = date format(\frac{\xi}{w},'d.m.Y'); // Zugehöriges Datum ermitteln und formatieren.
$parts = explode('.'', $dt); // Datum in seine 3 Bestandteile zerlegen.
// Zeitstempel (engl. timestamp) mit der PHP-Funktion 'strtotime' erzeugen.
$timestamp = strtotime($parts[2].'-'.$parts[1].'-'.$parts[0]);
// Ergebnis: Mon, den 28.12.2020.
echo date('D',$timestamp).", den ".$dt;
?>
```
<span id="page-5-5"></span>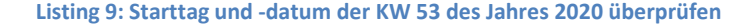

Alternativ kann die Überprüfung mit dieser benutzerdefinierten PHP-Funktion erfolgen (s. [Listing 10\)](#page-6-1):

```
<?php
function StartAndEndOfWeek($jahr,$kw){
  \dots \dots \ddot{z} = new DateTime(); // DateTime-Objekt erstellen.
  // Die PHP-Funktion setISODate() benötigt 3 Argumente: Jahr, Woche u. Tag.
  return "Erster Wochentag: ".$dt->setISODate($jahr,$kw,"1")->format('d.m.Y')
     .", Letzter Wochentag: ".$dt->setISODate($jahr,$kw,"7")->format('d.m.Y');
}
?>
```
**Listing 10: Start- und Enddatum einer Kalenderwoche im Jahr ermitteln**

<span id="page-6-1"></span><span id="page-6-0"></span>Die PHP-Anweisung echo StartAndEndOfWeek(2020,53) bestätigt das erwartete Ergebnis:

Erster Wochentag: 28.12.2010, Letzter Wochentag: 03.01.2021

**Abbildung 4: Start- und Enddatum der Kalenderwoche 53 im Jahr 2010**

# <span id="page-7-0"></span>**9 Literatur**

- [1] o.V., "Relative Formats," [Online]. Available: https://www.php.net/manual/de/datetime.formats.relative.php. [Zugriff am 11 06 2019].
- [2] o. V., "Start und Enddatum einer Woche ermitteln," 02 12 2011. [Online]. Available: https://www.php-space.info/php-tutorials/113-start,und,enddatum,einer,woche,ermitteln.html. [Zugriff am 11 06 2019].
- [3] o. V., "PHP: Get the first Monday of a month (and more)," [Online]. Available: https://thisinterestsme.com/php-get-first-monday-of-month/. [Zugriff am 11 06 2019].